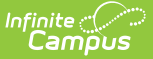

## **Health Office Visits History**

Last Modified on 03/11/2024 8:46 am CDT

**Classic View**: Student Information > Health > General > HOV History

**Search Terms**: Health Office Visits History

The Health Office Visits History tab displays a read-only view of all the student's health office visits grouped by calendar.

See the [Health](https://kb.infinitecampus.com/help/health-office-visits) Office Visits document for information on how to enter HOV records.

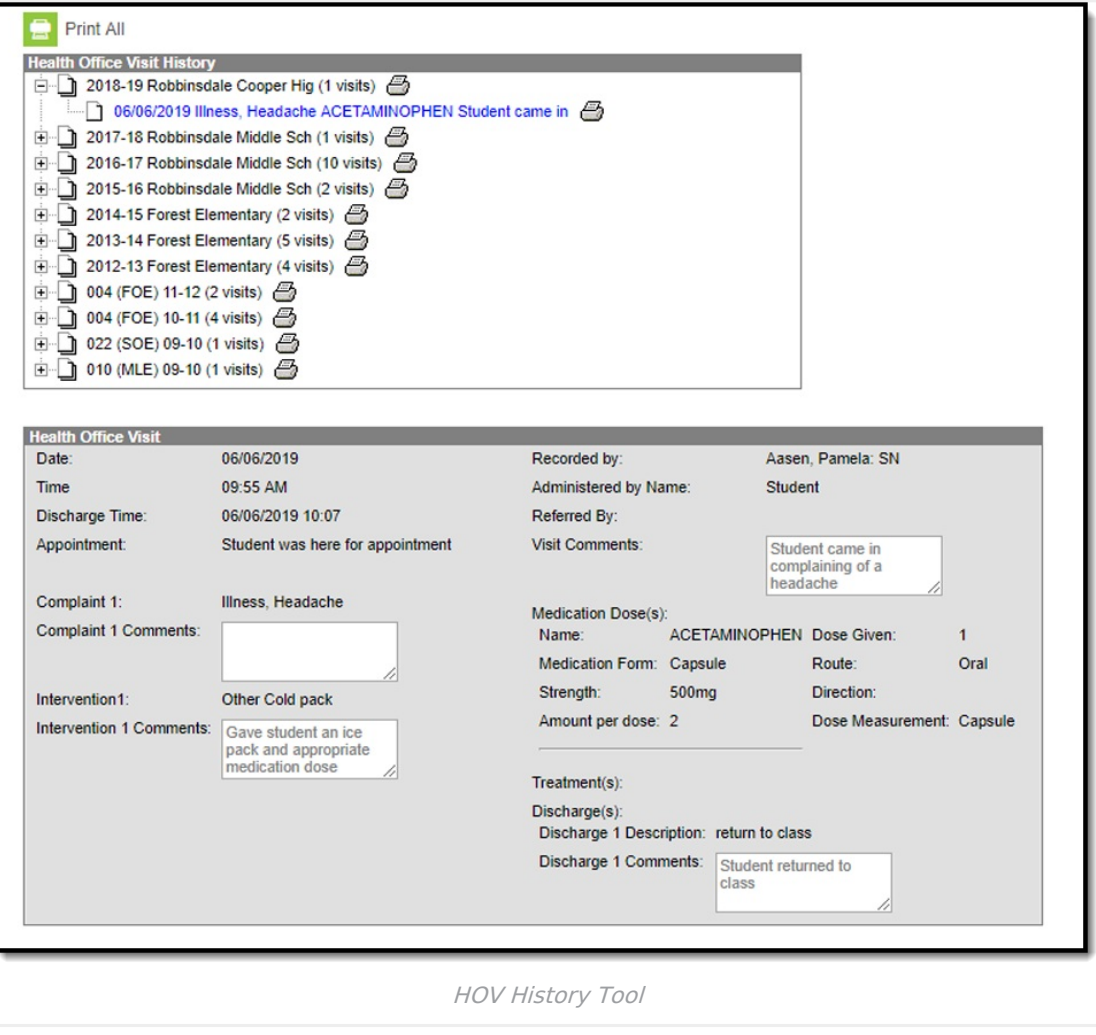

Users will need the **R: Read** right to view the HOV History tab for a student enrolled in a calendar for which the user has rights. **W: Write, A: Add, or D: Delete** do not give any additional rights, as this is a read-only tab.

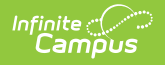

The report can be generated as a PDF or DOCX format.

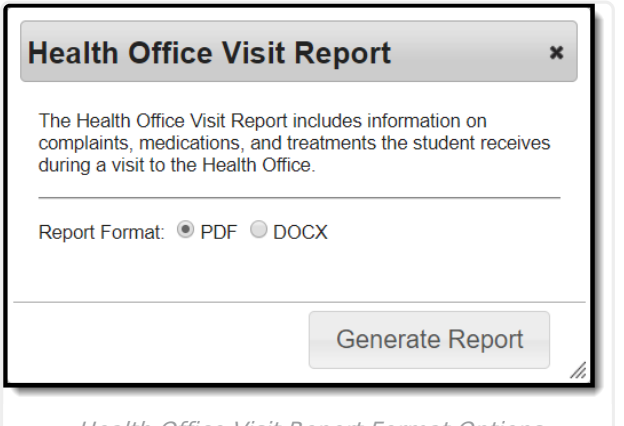

Health Office Visit Report Format Options

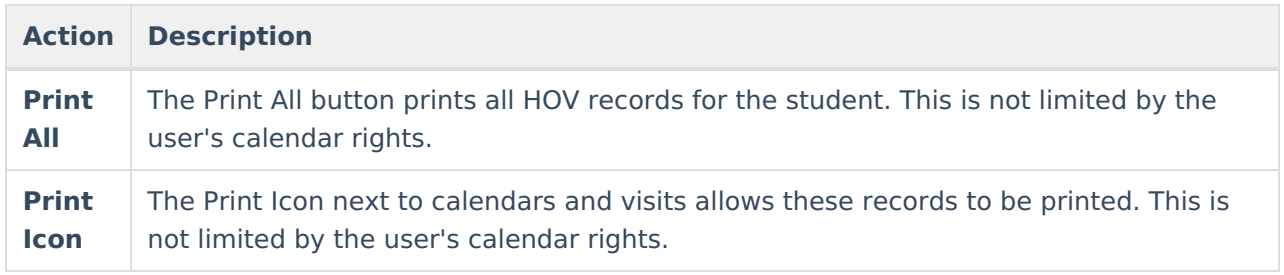